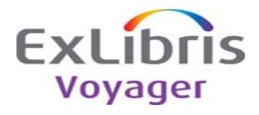

## Release:

7.2.3

## **Highlights:**

This release contains new features and bug fixes.

Enhancements included in 7.2.3:

- -New MARC21 and OCLC tag tables
- -(Optional) Configuration file change for using CGI files with WebVoyáge
- -(Optional) Instructions for using mod\_deflate compression when using Primo

## General documentation for this release:

http://docs.exlibrisgroup.com/docportal/

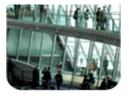

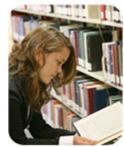

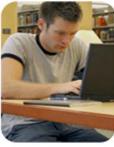

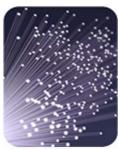

| Purpose                                                                                                    | Description                                                                                                    | Implementation Notes                                                                                                    | Related Documentation                                                                                                    |
|----------------------------------------------------------------------------------------------------|----------------------------------------------------------------------------------------------------|----------------------------------------------------------------------------------------------------|----------------------------------------------------------------------------------------------------|
| MARC21 tag tables updated                                                                                      | MARC21 tag tables were updated with approved changes from MARC proposals 2010-01 through 2010-05. Changes include many fields to support RDA.                                                                                                    | Updated tag tables are automatically included in the Voyager > Catalog > TagTable > Marc21 folder when the new clients are installed.                                                                                                    | Details of the changes are available on the MARC web site at http://www.loc.gov/marc/marbi/list-p.html.                                                                                                    |
| OCLC tag tables updated                                                                                        | OCLC tag tables were updated with approved changes as described in the OCLC Technical Bulletin 258, May 2010. OCLC TB 258 includes many changes to support RDA.                                                                                                    | 1 .                                                                                                    | Details of the changes are available on the OCLC web site at http://www.oclc.org/us/en/support/documentation/worldcat/tb/258/default.htm.                                                                                                    |
| Documentation describing how to implement configuration file changes to support using CGI files with WebVoyáge | Documentation includes instructions for implementing changes to WebVoyáge configurations to support the use of third-party applications that use cgi scripts as part of the OPAC.                                                                                                    | This change is optional, but may be necessary to implement third-party applications that use cgi scripts.                                                                                                    | See chapter 36 of the Voyager® WebVoyage Architecture Overview and Configuration Models available in the Documentation Center at http://docs.exlibrisgroup.com/docportal (Voyager_Distributors > Voyager_Customers > User Guides > Core Voyager Documentation > 7.2.3). |
| Instructions for using mod_deflate compression when using Primo with Voyager                                   | Documentation includes instructions to enable mod_deflate.so in the Voyager installation of apache so that data is compressed prior to sending the data on to Primo. Primo has recently enabled mod_deflate to take advantage of this reduced overhead in traffic across the network. Voyager also needs to have it enabled to accept and send compressed communications. | If you upgrade from a release prior to 7.2.0 after 7.2.3 is released, you will have this new feature enabled by default. If you are applying only the service pack, you should contact Ex Libris to obtain the version of apache that contains mod_deflate.so. | See the Voyager® Primo Integration User's Guide in the Documentation Center at http://docs.exlibrisgroup.com/docportal (Voyager_Distributors > Voyager_Customers > User Guides > Voyager Extension Modules User Guides > Primo Integration).                            |

| KB Number           | Description                                                                                                    | Solution                                                                                                    | Implementation Notes | Related Documentation | Module                         | Issue Number |
|---------------------|----------------------------------------------------------------------------------------------------|----------------------------------------------------------------------------------------------------|----------------------|-----------------------|--------------------------------|--------------|
|                     | In Voyager, you create a credit note or debit (such as an adjustment) by entering negative values in the invoice amount field and the Line Item Price fields. You can also split this credit across funds. However, when the negative value includes decimals which will not split evenly across multiple funds, Voyager returns the error message: "An error occured while saving Line Item Cost information."                                                                                                    | The logic has been corrected that deals with a credit split across multiple funds when the negative value includes decimals in the line item price field and/or prepay amount field.                                                                                                    |                      |                       | Acquisitions                   | 14756        |
| 19289               | When you want to bring up the MARC record for a line item in a PO, the Cataloging<br>record does not appear before you when you click on the MARC button. Instead<br>the Voyager cataloging icon flashes at the bottom or opens up behind the<br>Acquisitions screens.                                                                                                    | The code has been modified to display the cataloging record when you click on the MARC button from a line item in a PO.                                                                                                    |                      |                       | Acquisitions                   | 15048        |
| 19291               | When a Circulation profile is set up to be able to "Set/Change Item Status," operators under that profile are only able to set or change item statuses if "Add/Update Item Records" is also chosen.                                                                                                    | If the circulation profile allows a user to set/change the status of an item, the code has been modified to allow the user to change the status even if the profile does not allow Add/Update Item Record.                                                                                                    |                      |                       | Circulation                    | 15140        |
| 16384-3032          | When the only change a user makes to a catalog record is to add, update, or delete an 007 or an 006 field and then forgets to save the changes, Voyager does not provide a Warning message about changes in the record.                                                                                                    | If the Apply or Delete buttons are clicked on the 006 or 007 form, a modification is assumed to have taken place and the entire MARC record is marked as modified. If the user then closes the record without previously having saved it, a warning will be displayed giving the user the chance to save the changes first. This is similar to what happens when any other field has been modified. |                      |                       | Cataloging                     | 15298        |
|                     | An Acquisitions operator can edit some information for components attached to locations that do not belong in his/her Acquisitions Security Profile. In the Subscription Maintenance area, they can Add Issue, Remove Issue, Change issues, add Note, Delete Component, Close Component, change issue's Expected Date, create new Component, change Component Claim Interval, and so forth (can do everything in the Subscription Maintenance screen). In the Serials Check-In area, they can AddIssue, Remove Issue, Change Issue. In the History area, they are able to do all functions (Collapse, Unreceive, Display in OPAC, Edit Issue, worl with Claims History, Problem History, create, delete or edit Items). | The code has been modified to restrict an operator from editing information for components attached to                                                                                                    |                      |                       | Acquisitions                   | 15365        |
|                     | After placing a bibliographic-level WebVoyáge request, the e-mail that is sent shows the pickup location as a number rather than the name that is defined for the location. The number that shows is the location ID that is defined in the tables.                                                                                                    | The code has been modified to include the pickup location name in the e-mail.                                                                                                    |                      |                       | OPAC                           | 15587        |
| 16384-3188          | a View/Add/Update or higher permissions set for rooms, you can scroll down the listing of equipment. If you are logged in as an operator from a security profile that has View only set for rooms, you cannot. Scrolling should be allowed.  When doing a Quick Search for POs, Funds, Vendors, and so forth, the first group                                                                                                    | The code has been modified to allow scrolling through the list of equipment associated with a room type when the operator profile is set to viewonly for rooms. All other functions are disabled. If the Next button is used to retrieve more results for a given search (PO, Invoice, Funds, Vendors                                                                                               |                      |                       | Media Scheduling               | 15717        |
| 16384-2967          | of records is arranged alphabetically. The remaining group of records (retrieved with the Next Button) are appended at the end instead of being arranged alphabetically.                                                                                                    | Routing Lists, Ledgers and Publication Patterns), the augmented list is sorted just as the initial result set was.  The sort property on the field definition tab of a                                                                                                    |                      |                       | Acquisitions                   | 16184        |
| 16384-3310          | The indexes in the Field Definitions tab of a Bibliographic or Authority Duplicate  Detection Profile are saved in index code order instead of in selected order.  The New ListItem label shows up instead of the expected Phones label in the                                                                                                    | Bibliographic and Authority Duplicate Detection<br>Profile has been removed so that the indexes will<br>be saved in the order they are selected.<br>The Phone icon is now always correctly labeled in                                                                                                    |                      |                       | System<br>Administration       | 16483        |
|                     | vendor record.  When attempting to add a new room, the client allows you to key in up to 40 characters for the room number but gives an error when more than 15 characters                                                                                                    | the vendor form.  The room number is now limited to 15 characters to                                                                                                    |                      |                       | Acquisitions  Madia Sahadulias | 16958        |
| 16384-3198<br>19416 | are entered.  The append/receive option is available even for line items that have an attached component, and if used, the line item's status will change from 9 (received partial) to 1 (received complete), making this line item ineligible for rollover. The PO status also changes to Received Complete.                                                                                                    | match the length of that field in the database.  The code has been modified to make the append/receive button unavailable when adding line items with an attached component to an invoice.                                                                                                    |                      |                       | Media Scheduling  Acquisitions | 17454        |
| 19640               | When a user creates a new transaction in the fund where they try to remove more money than is available, he/she gets the correct warning on the screen but is not able to use the print option to print the warning. The Print button is active but nothing is sent to the printer when the Print button is clicked.                                                                                                    | The logic has bee fixed in the Print button. The warning messages can now be printed.                                                                                                    |                      |                       | Acquisitions                   | 18422        |

|             |                                                                                           | Bulkimport will greate MEHDs with suppressed in                                                  |                                                           | T                                                      | I                                                                                                    |             |
|-------------|-------------------------------------------------------------------------------------------|--------------------------------------------------------------------------------------------------|-----------------------------------------------------------|--------------------------------------------------------|----------------------------------------------------------------------------------------------------|-------------|
|             |                                                                                           | Bulkimport will create MFHDs with suppressed in OPAC set when the import rule mapped location is |                                                           |                                                        |                                                                                                    |             |
|             | Bulkimport's EOD function is ignoring the OPAC "Display of Temp Records" check            | marked "Suppress in OPAC" in System                                                              |                                                           |                                                        |                                                                                                    |             |
| 19741       | box in the Acquisitions Policy Definition.                                                | Administration.                                                                                  |                                                           |                                                        | Acquisitions                                                                                                    | 18720       |
| 107-11      | If a line item has extended fund allocation with more than nine funds when                | / terminou duori.                                                                                |                                                           |                                                        | rioquisitions                                                                                                    | 10720       |
|             | Reporter attempts to print out the .inp file, the client hangs and eventually gives       | The fix to KB item 16384-28050 also fixes this                                                   |                                                           |                                                        |                                                                                                    |             |
| 19838       | you a run time error 440 and 65099.                                                       | problem.                                                                                         |                                                           |                                                        | Reporter                                                                                                    | 19042       |
|             | ,                                                                                         | The correct column size is now used for format,                                                  |                                                           |                                                        |                                                                                                    |             |
|             | If any of the following four fields has more than 15 characters when initially created    |                                                                                                  |                                                           |                                                        |                                                                                                    |             |
|             | you are unable to edit fields on the Details tab of that equipment: Manufacturer,         | updating a piece of equipment. It is 25 for the                                                  |                                                           |                                                        |                                                                                                    |             |
| 19646       | Format, Model Number, Serial Number.                                                      | format and 100 for the rest.                                                                     |                                                           |                                                        | Media Scheduling                                                                                                    | 19081       |
|             |                                                                                           |                                                                                                  |                                                           |                                                        | , and the second second |             |
|             | Depending on the information supplied in the Start Prediction form when creating a        |                                                                                                  |                                                           |                                                        |                                                                                                    |             |
|             | Subscription Pattern when you check in the first issue, you receive the message           |                                                                                                  |                                                           |                                                        |                                                                                                    |             |
|             | "Received issue: v.1 no.1 (Jan. 2008) previously marked or claimed" (though this          | The logic has been modified for complex prediction                                               |                                                           |                                                        |                                                                                                    |             |
|             | issue has never been claimed), and this issue displays as the Expected Issue for          | patterns to allow for accurate tracking of the next                                              |                                                           |                                                        |                                                                                                    |             |
| 19832       | this component until the pattern is stopped and restarted.                                | expected issue.                                                                                  |                                                           |                                                        | Acquisitions                                                                                                    | 19202       |
|             |                                                                                           |                                                                                                  |                                                           |                                                        |                                                                                                    |             |
|             | The primo export script only recognized the first parameter passed to it, and only if     | The Primo export script has been modified so that it                                             |                                                           |                                                        |                                                                                                    |             |
| 16384-25716 | it is -f /path/to/ini/file.                                                               | accepts more than one command line parameter.                                                    | The -f parameter must be first.                           |                                                        | Interoperability (Voy)                                                                                                    | 16384-10053 |
|             | When the system is set to use loan intervals of day(s) and the calculated due             | The problem has been corrected with calculating                                                  |                                                           |                                                        |                                                                                                    |             |
|             | date/time falls before the open time on that day, the due date is shortened to the        | due date/time for a loan when the due time falls                                                 |                                                           |                                                        |                                                                                                    |             |
| 16384-25843 | close time of the previous day.                                                           | before the library open time on the due date.                                                    |                                                           |                                                        | Circulation                                                                                                    | 16384-10081 |
|             |                                                                                           | The problem has been corrected with calculating                                                  |                                                           |                                                        |                                                                                                    |             |
|             | Overdue fines are calculated incorrectly for hourly loans (including short loans)         | the fine for hourly loans that are overdue over                                                  |                                                           |                                                        |                                                                                                    |             |
| 16384-26561 | when the overdue period includes closed days.                                             | closed days.                                                                                     |                                                           |                                                        | Circulation                                                                                                    | 16384-10290 |
|             |                                                                                           | This was fixed in the 7.2.2 release for KB item                                                  |                                                           |                                                        |                                                                                                    |             |
| 16384-26562 | After running Popacjob –j2, e-mails are not sent for customers on Linux servers.          | 16384-22979.                                                                                     |                                                           |                                                        | Batch jobs                                                                                                    | 16384-10305 |
|             |                                                                                           |                                                                                                  |                                                           |                                                        |                                                                                                    |             |
|             |                                                                                           |                                                                                                  | The Opacjob will continue to look for the file in the old |                                                        |                                                                                                    |             |
|             |                                                                                           | The emailf.cfg file has been copied to                                                           | location set up for Classic WebVoyáge first               |                                                        |                                                                                                    |             |
|             | Configuration of the SDI e-mail's footer is coming from emailf.cfg, a file located        | /m1/voyager/xxxdb/ini to make it accessible to                                                   | (/xxxdb/etc/WebVoyáge/local) and if not found, it will    |                                                        |                                                                                                    |             |
| 16384-26769 | only in the Classic OPAC.                                                                 | opacjob.                                                                                         | expect it in the new location (/WebVoyáge/xxxdb/ini).     |                                                        | Batch jobs                                                                                                    | 16384-10337 |
|             |                                                                                           | EDI is now available when claiming issues from non                                               |                                                           |                                                        |                                                                                                    |             |
|             |                                                                                           | predictive components. For non-predictive issues,                                                |                                                           |                                                        |                                                                                                    |             |
|             | If the marked issue is from a component with a non-predictive pattern and an              | the Serial Item and Contribution Identifier (SICI) is                                            |                                                           |                                                        |                                                                                                    |             |
|             | operator attempts to send the claim via EDI, the operator will get a message              | the Enumeration/Chronology information added                                                     |                                                           |                                                        |                                                                                                    |             |
| 16384-26641 | stating, "Failed to generate the claim(s)."                                               | during serials check-in.                                                                         |                                                           |                                                        | Acquisitions                                                                                                    | 16384-10353 |
|             |                                                                                           | The problem has been corrected with calculating                                                  |                                                           |                                                        |                                                                                                    |             |
|             | Short loan end times and due dates are not correctly calculated on open exception         | short loan end times when the Apply Fixed Due                                                    |                                                           |                                                        |                                                                                                    |             |
| 16384-26771 | days or closed days on the active calendar.                                               | Time policy applies.                                                                             |                                                           |                                                        | Circulation                                                                                                    | 16384-10433 |
|             |                                                                                           |                                                                                                  |                                                           |                                                        |                                                                                                    |             |
|             | In your acqrprts SIF, if any one PO line exceeds 1000 characters when you                 |                                                                                                  |                                                           |                                                        |                                                                                                    |             |
|             | attempt to run the file through Reporter, the client will freeze (eventually resulting in | 1                                                                                                |                                                           |                                                        |                                                                                                    |             |
|             | a 440/65099 run-time error) and any subsequent actions in Acquisitions that would         |                                                                                                  |                                                           |                                                        |                                                                                                    |             |
|             | write to that existing acqrprts.[loc].inp file will hang the Acquisitions client. The     | all the data from acqrprts.[loc].inp. This also fixes                                            |                                                           |                                                        |                                                                                                    |             |
| 16384-28050 | rptsvr process will have to be killed off in order to resume normal processing.           | the hanging client problem.                                                                      |                                                           |                                                        | Acquisitions                                                                                                    | 16384-10833 |
|             | Application dies unexpectedly, logs a segmentation fault in /var/log/messages, and        |                                                                                                  |                                                           |                                                        |                                                                                                    |             |
|             | causes the client connection to close when the title of an item is greater than 250       | The limit was 250 characters. It has been extended                                               |                                                           |                                                        |                                                                                                    |             |
| 16384-30977 | characters.                                                                               | to 1000.                                                                                         |                                                           |                                                        | General (Voyager)                                                                                                    | 16384-11393 |
| ]           | After the fix for Issue 17167, no notes are viewable in the client (Previously, all       |                                                                                                  |                                                           |                                                        |                                                                                                    |             |
| ]           | fund notes were created with a ledger_id of 0. After the fix for 17167, all fund notes    |                                                                                                  | 01                                                        |                                                        |                                                                                                    |             |
| 40004 0005  | are now saved with a valid ledger_id; but a note with a ledger_id of 0 won't              | The fund notes table has been repaired so that all                                               | Clean-up script 005.sql.2007.2.3.GOLD01 must be           |                                                        | A1-11                                                                                                    | 40004 447   |
| 16384-30386 | aispiay).                                                                                 | notes can be found through the Acquisitions client.                                              | run.                                                      |                                                        | Acquisitions                                                                                                    | 16384-11714 |
| ]           | When you to the to part the Ducklama or Claims list by data by all the state of           | This was found to be well to a constitute 7.00. M                                                |                                                           |                                                        |                                                                                                    |             |
| 40004 7070  | When you try to sort the Problems or Claims list by date by clicking the column           | This was found to be working correctly in 7.2.3. No                                              |                                                           |                                                        | A amulaitian -                                                                                                    | 10004 0000  |
| 16384-7879  | header for Date Marked or Claim Date, the sort is not in the correct order by date.       | fix is required in this service pack.                                                            |                                                           |                                                        | Acquisitions                                                                                                    | 16384-3009  |
|             |                                                                                           |                                                                                                  |                                                           | Soo the WebVerter Char                                 |                                                                                                    |             |
| ]           |                                                                                           |                                                                                                  |                                                           | See the WebVoyáge Changes<br>to Skin Files from 722 to |                                                                                                    |             |
|             |                                                                                           |                                                                                                  |                                                           |                                                        |                                                                                                    |             |
|             |                                                                                           |                                                                                                  |                                                           | 723.pdf available in the                               |                                                                                                    |             |
| ]           |                                                                                           |                                                                                                  |                                                           | Documentation Center at                                |                                                                                                    |             |
|             |                                                                                           | The code has been modified to enable the                                                         |                                                           | http://docs.exlibrisgroup.com/do                       |                                                                                                    |             |
| ]           |                                                                                           | customization of the search code for redirect on                                                 | The fix is not visible without a change to the            | cportal (Voyager_Distributors >                        |                                                                                                    |             |
| ]           | You can set search redirects through displaycfg.xml/displayholdings.xml files, but        | record detail page. The solution requires a change                                               | webvoyage.properties file. See the details in the         | Voyager_Customers > Upgrade                            |                                                                                                    |             |
| ]           | you can't change the search type (such as Authority, Authority Browse, Name/Title         |                                                                                                  | WebVoyáge Skin File Changes 7.2.2 - 7.2.3                 | Release Planning > 7.2.3 >                             |                                                                                                    |             |
| 16384-9489  | and so forth).                                                                            | implementation notes.                                                                            | document.                                                 | WebVoyage).                                            | OPAC                                                                                                    | 16384-3027  |
|             |                                                                                           |                                                                                                  |                                                           |                                                        |                                                                                                    | •           |

|             |                                                                                       |                                                        | T                                              |                                  |                        |            |
|-------------|---------------------------------------------------------------------------------------|--------------------------------------------------------|------------------------------------------------|----------------------------------|------------------------|------------|
|             |                                                                                       | Time has been added to the charged item due date       |                                                |                                  |                        |            |
|             |                                                                                       | when the charged item is due in less than 24 hours     |                                                |                                  |                        |            |
|             |                                                                                       | or is already overdue.                                 |                                                |                                  | OPAC                   | 16384-6289 |
|             | If an item has any one status that maps to available (even if it has a number of      |                                                        |                                                |                                  |                        |            |
|             | other statuses that are mapped to unavailable), the Primo extract populates the       | This was found to be working correctly in 7.2.3. No    |                                                |                                  |                        |            |
| 16384-17377 | 949e with available.                                                                  | fix is required in this service pack.                  |                                                |                                  | Interoperability (Voy) | 16384-6865 |
|             |                                                                                       | For order claim processing in the Acquisitions Jobs    |                                                |                                  |                        |            |
|             | When marking serial issues, the system appears to wait to claim the first issue until | when marking serial issues, the system will mark       |                                                |                                  |                        |            |
|             | the expected date of the issue plus the component claim interval is passed.           | the issue only if the expected date of the issue plus  |                                                |                                  |                        |            |
|             | However, it then also marks any other issue that has an expected date falling         | the component claim interval is earlier than the date  |                                                |                                  |                        |            |
| 16384-17379 | before/on the date the first issue is marked.                                         | on which the job is run.                               |                                                |                                  | Acquisitions           | 16384-6866 |
|             |                                                                                       | When viewing details for charged items, blocks,        |                                                |                                  |                        |            |
|             | For Universal Borrowing patrons viewing their account details in the Tomcat           | fines and demerits in My Account, the database         |                                                |                                  |                        |            |
|             | WebVoyáge interface (both local and Universal Cataloging), if any information is      | where the patron logged in will display first followed |                                                |                                  |                        |            |
|             |                                                                                       | by the rest in alphabetical order.                     |                                                |                                  | OPAC                   | 16384-6978 |
|             | If a holding has any one item with an unavailable status, even if the items are       | .,                                                     |                                                |                                  |                        |            |
|             | identical (no enum or chron differences), the 949e of the extract will be             | When a holding has any one item with a status of       |                                                |                                  |                        |            |
|             | check holdings.                                                                       | available, the 949e in the extract will be available.  |                                                |                                  | Interoperability (Voy) | 16384-7041 |
|             | <u>-</u>                                                                              | The Primo export script has been modified so it can    |                                                |                                  |                        |            |
|             |                                                                                       | bundle a large number of records into a single         |                                                |                                  |                        |            |
| 16384-18483 | The VPRIMO export script fails to bundle a large number of records.                   | export file.                                           |                                                |                                  | Interoperability (Voy) | 16384-7427 |
| 10001 10100 | The transfer expert compliance to burners a range maniper or records.                 | expert me.                                             |                                                |                                  | interoperability (10)) | 100011121  |
|             | When patrons renew through WebVoyáge and a fine is assessed at the time of            | The code has been modified to add an operator ID       |                                                |                                  |                        |            |
|             | renewal, the FINE FEE table should record an OPERATOR ID of OPAC. Instead,            |                                                        |                                                |                                  |                        |            |
|             | the operator field is empty.                                                          | renew in WebVoyáge and a fine is assessed.             |                                                |                                  | OPAC                   | 16384-7601 |
|             | If a patron's last name has a space in it, they will not be able to log in, but will  | The code has been modified to allow a space in the     |                                                |                                  | 01710                  | 10004 7001 |
|             | instead encounter a VPRIMO system error.                                              | patron's last name at login.                           |                                                |                                  | Interoperability (Voy) | 16384-8113 |
| 10304-13370 | instead encounter a vi raino system enor.                                             | patron s last name at login.                           |                                                |                                  | interoperability (voy) | 10304-0113 |
|             |                                                                                       |                                                        |                                                | See the WebVoyáge Changes        |                        |            |
|             |                                                                                       |                                                        |                                                | to Skin Files from 722 to        |                        |            |
|             |                                                                                       |                                                        |                                                | 723.pdf available in the         |                        |            |
|             |                                                                                       |                                                        |                                                | Documentation Center at          |                        |            |
|             |                                                                                       |                                                        |                                                |                                  |                        |            |
|             |                                                                                       | The sends have been send Cod to small to C             | The Code and deliberation of a share at 10     | http://docs.exlibrisgroup.com/do |                        |            |
|             |                                                                                       | The code has been modified to enable the               | The fix is not visible without a change to the | cportal (Voyager_Distributors >  |                        |            |
|             | Och the Title Hear Time Oleks and Day Delta annual to the title                       | customization of the display of Charged Items on       | webvoyage.properties file. See details in the  | Voyager_Customers > Upgrade      |                        |            |
|             | Only the Title, Item Type, Status and Due Date appear on the My Account page;         | the My Account page. The webvoyage.properties          | WebVoyáge Skin File Changes 7.2.2 - 7.2.3      | Release Planning > 7.2.3 >       | 0040                   |            |
| 16384-20359 | and other variables cannot be added to the display.                                   | file has also been modified.                           | document.                                      | WebVoyage).                      | OPAC                   | 16384-8385 |
|             |                                                                                       | The problems were corrected with setting fines on      |                                                |                                  |                        |            |
|             |                                                                                       | overdue items when the Count Closed                    |                                                |                                  |                        |            |
|             | Fines are assessed for closed hours if the due time of an hourly/minutely loan falls  |                                                        |                                                |                                  |                        |            |
| 16384-24833 | after midnight even if Count Closed Days/Hours/Minutes for Fine is unchecked.         | System Administration.                                 |                                                |                                  | Circulation            | 16384-9921 |